Link do produktu: <https://www.techpolis.pl/wyswietlacz-lcd-ekran-do-oneplus-nord-n100-p-18781.html>

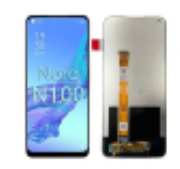

## Wyświetlacz LCD Ekran do OnePlus Nord N100

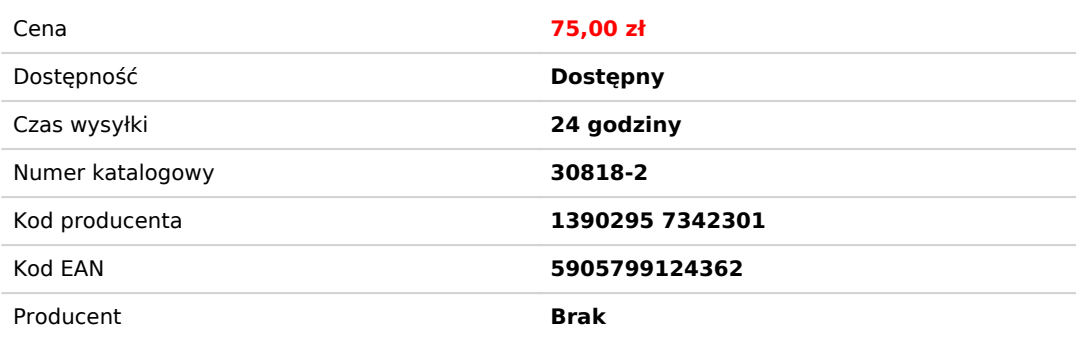

Opis produktu

## WYŚWIETLACZ LCD SZYBKA DO OnePlus Nord N100

Fabrycznie nowy, kompletny, wysokiej jakości wyświetlacz. Brak martwych pixeli, bez przebarwień. Bardzo dobra jasność, odwzorowanie kolorów - w dobrej cenie. Każdy z wyświetlaczy jest testowany. Kompletny: wyświetlacz, dotyk, szybka.

Matryca wyświetlacza wykonana jest w **technologii TFT**, która zapewnia bardzo dobre parametry pracy: **wysoką rozdzielczość, kontrast, odwzorowanie kolorów, ostrość wyświetlanego obrazu.**

**Wyświetlacz zespolony jest** z czułą warstwą dotykową oraz szybką, która chroni ekran. **Wyświetlacze zabezpieczone są folią**, która chroni szybkę wyświetlacza na czas transportu oraz montażu.

**Do montażu wyświetlacza polecamy klej B-7000 lub T-7000** dostępny w naszej ofercie. Jest to klej używany w serwiach GSM, zapewnia mocne wiązanie przy jednoczesnym zachowaniu elastyczności (tworzy klejącą, gumową uszczelkę).

## Dane towaru:

- do Marki: **OnePlus**
- do Modelu: **Nord N100**
- **Kolor: czarny**
- **Charakterystyka: Wyświetlacz, digitizer, szybka, folia**
- Technologia (typ matrycy): **TFT LCD**
- Grupa towarowa: **Części LCD**
- Kod produktu: **30818-2**

## **Jak wymienić ekran wyświetlacz w OnePlus Nord N100?**

Techpolis specialnie dla swoich klientów przvgotował kanał w serwisie YouTube - Techpolis<sup>. Na</sup> kanale przygotowanych zostało ponad 40 playlist, kt[ór](https://www.youtube.com/channel/UCM5MncX90jdMIIyragnQZAg/playlists)e obejmują ponad 1000 filmów instruktażowych. Zebrane filmy, prezentują jak naprawić lub wymienić części w poszczególnych

modelach telefonów, popularnych marek. Odwiedź [kanał Techpolis](https://www.youtube.com/channel/UCM5MncX90jdMIIyragnQZAg/playlists) i sprawdź jak wymienić wyświetlacz w OnePlus Nord N100.